## Üvegkapu - prototípus

## A leírásban szereplő adatok valós adatok!!!

Adott a portán egy D-LINK DIR-600 router, mely jelenleg SWITCH és WIFI AP üzemmódban üzemel. Ezen eszköznek a napló állománya lekérhető, mely a munkaidő adatbázisba beemelhető bizonyos eljárások által. A dolgozó nevéhez hozzá kell rendelni EGYSZER az eszköz MAC címét. Ezen adat meglétével már azonosítható az Ő jelenléte a portán percre pontosan.

Abban az esetben, ha a DHCP szervert (DHCP Lease Time) lejárati idejét lecsökkentjük 60 perc alá, akkor óránként (használat esetén!) újabb IP címet kér a rendszertől, ezáltal újabb időbélyeget hoz létre az idővonalon.

Továbbá, ha minden wifi forgalmat - azaz AP-t -átáramoltatunk egy ehhez hasonló routeren, akkor ott ahol van wifi elérés, ott megtörténhet regisztráció.

Ezen megoldás hátránya, hogy pillanatnyilag nem tudom szkriptelt időnként lehívni az állományt csak kézzel, melyet x óránként meg kell tenni. Másik router+DHCP előnyösebb lenne erre a feladatra, ennek kidolgozása még várat magára.

Mutatom az eddig megvalósított részeket:

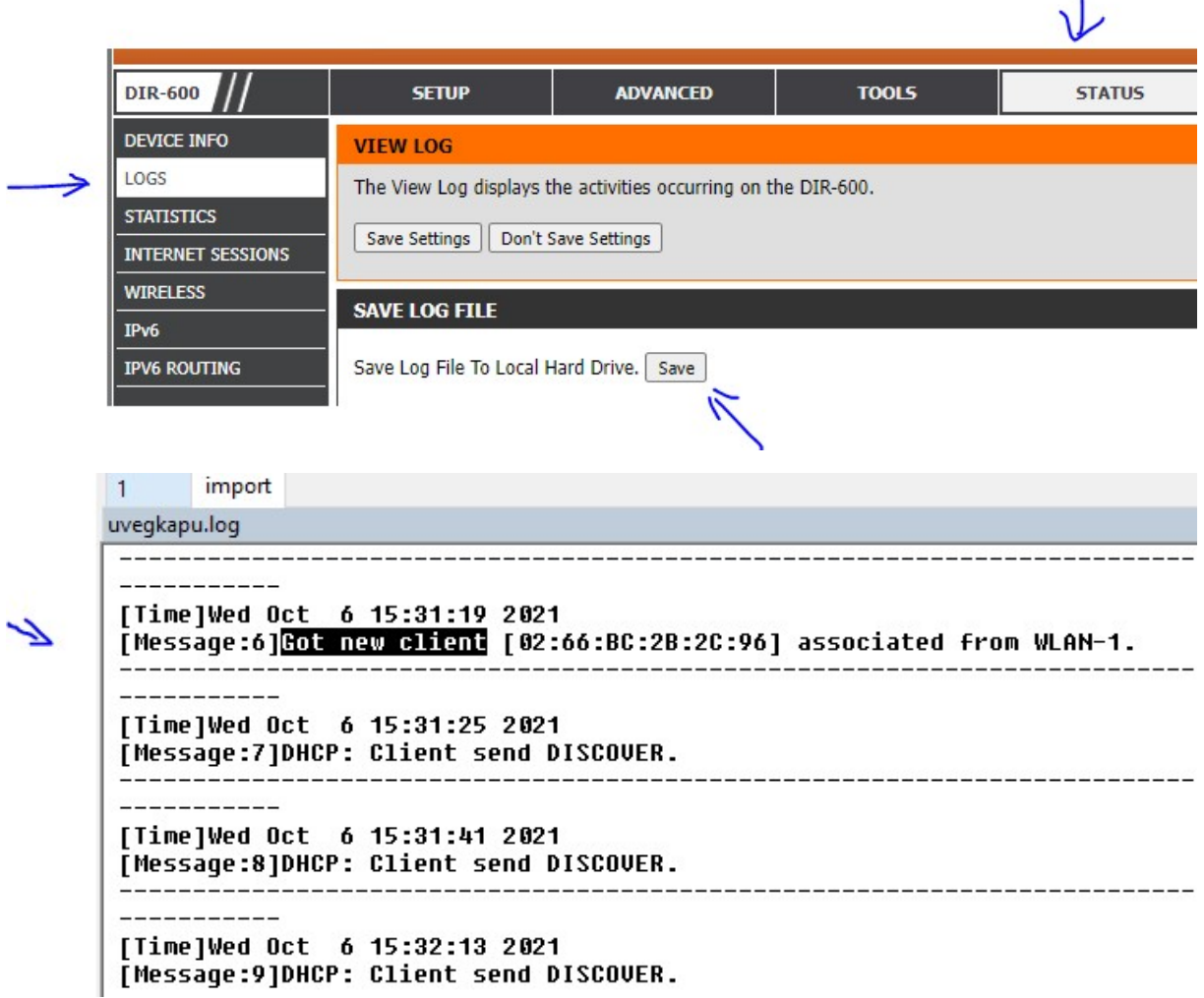

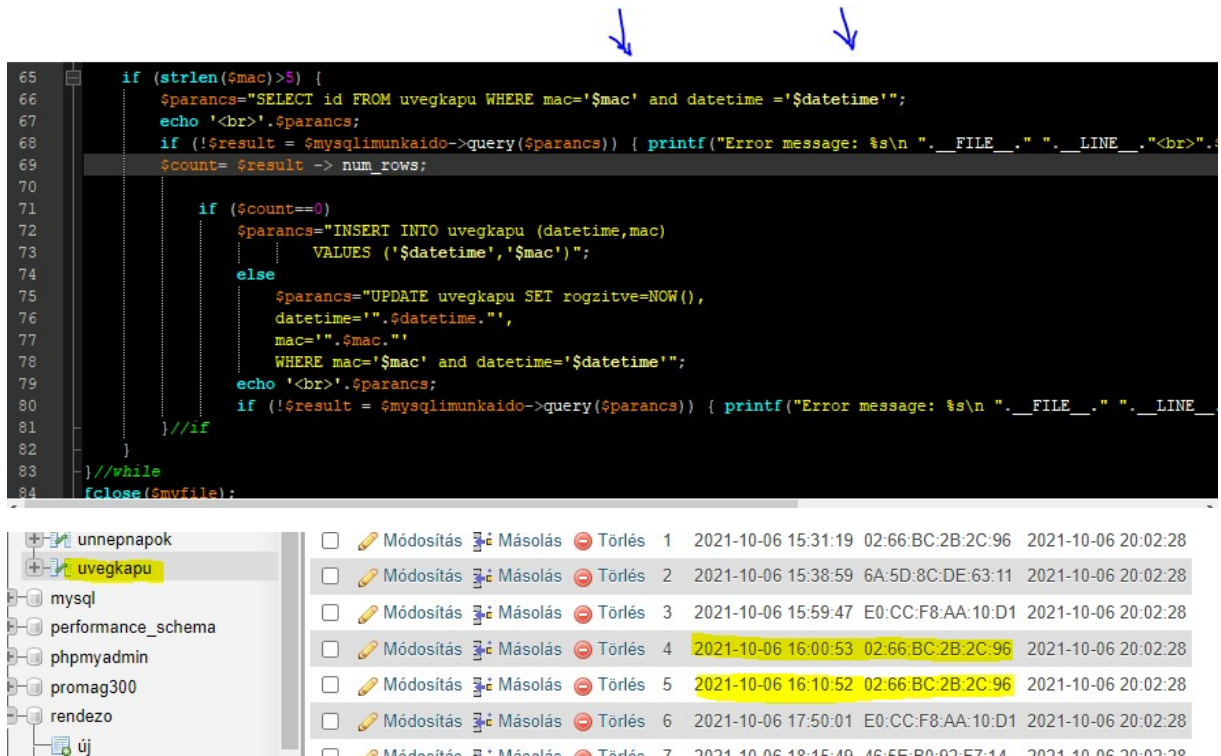

És a végén már csak egy lépés és már le is kérdezhető, hogy melyik dolgozó mikor fordult az ipar\_terület DHCP szerveréhez, azaz a telefonja a munkahelyén volt és csatlakozott a hálózathoz.

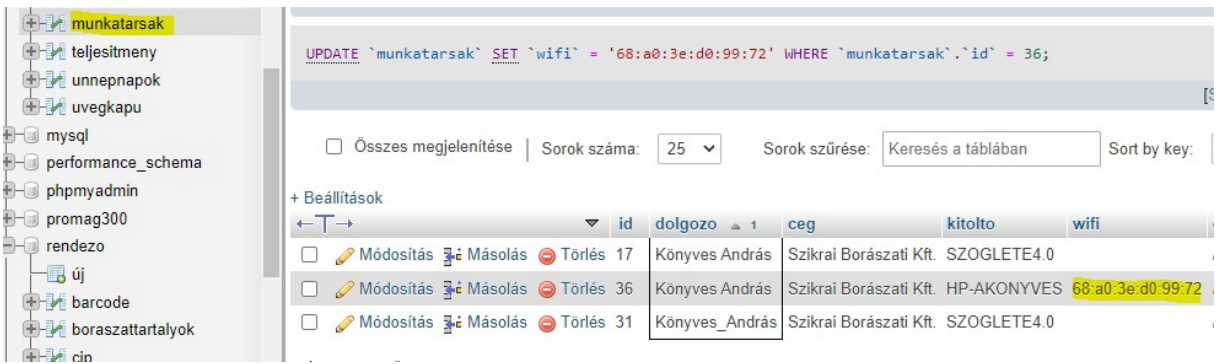

SELECT \* FROM uvegkapu LEFT JOIN munkatarsak ON uvegkapu.mac=munkatarsak.wifi ORDER BY datetime ASC

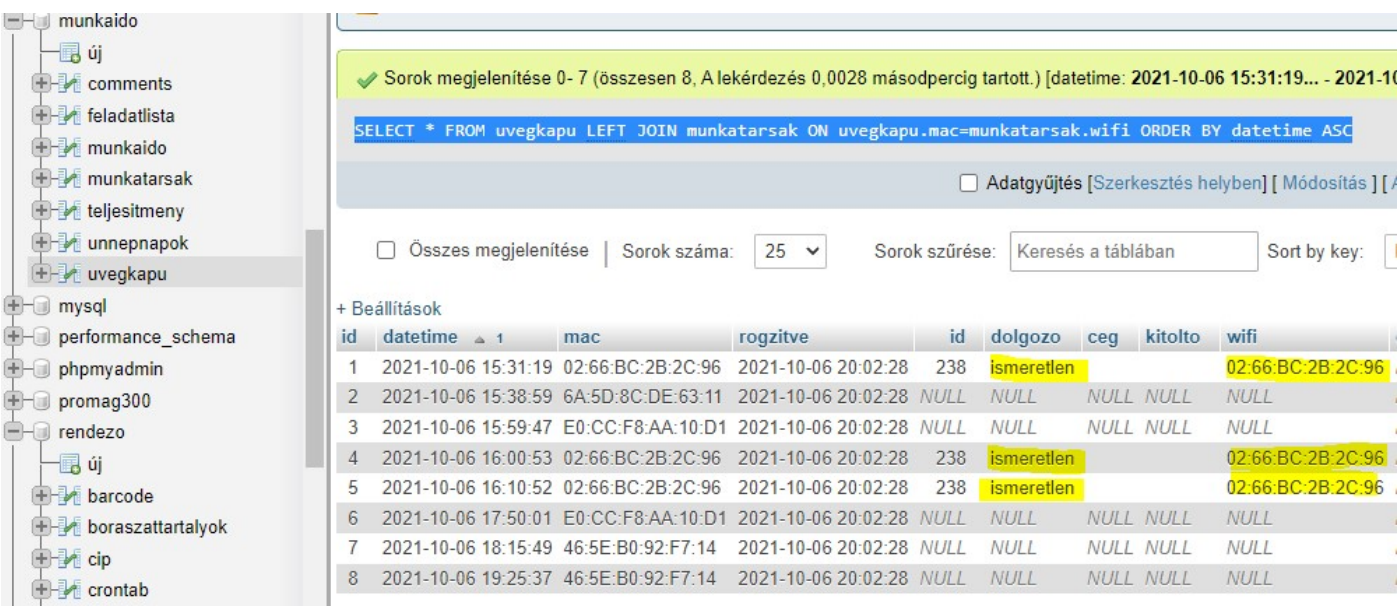